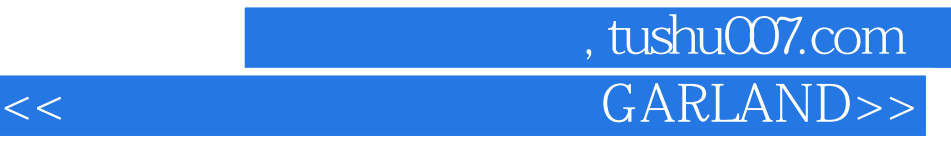

<< GARLAND>>

- 13 ISBN 9787802272507
- 10 ISBN 7802272505

出版时间:2007-5

PKPM

页数:192

PDF

更多资源请访问:http://www.tushu007.com

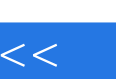

 $\begin{array}{ll} \texttt{GARLAND} \end{array}$ 

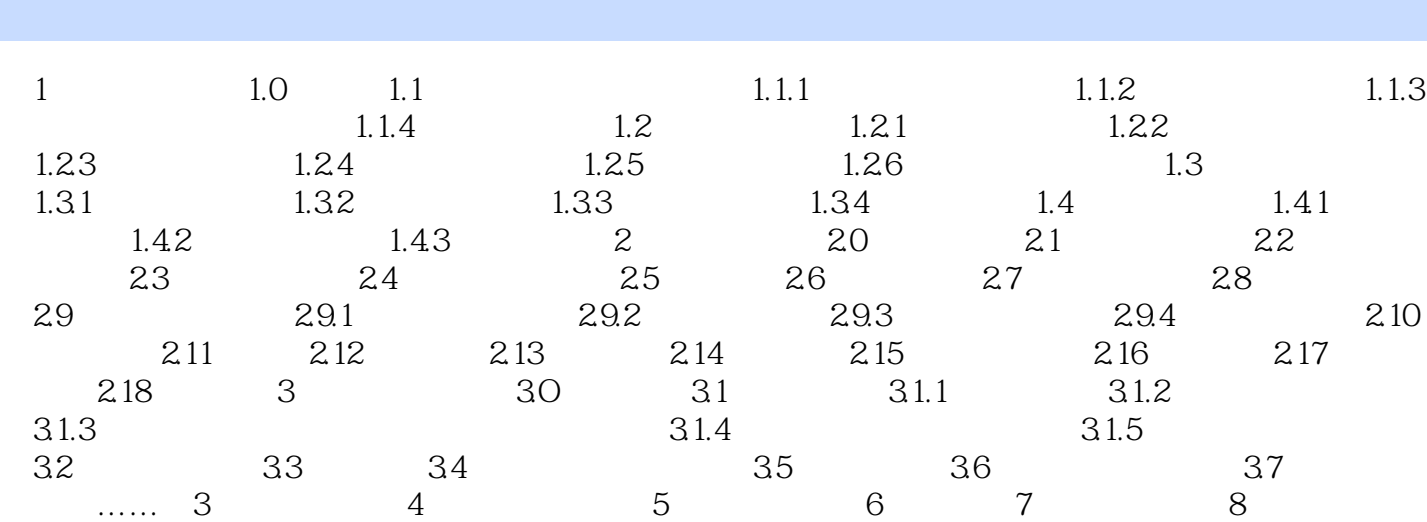

## $<<$  GARLAND>>

第一图书网, tushu007.com

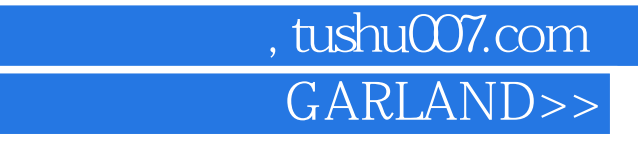

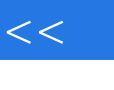

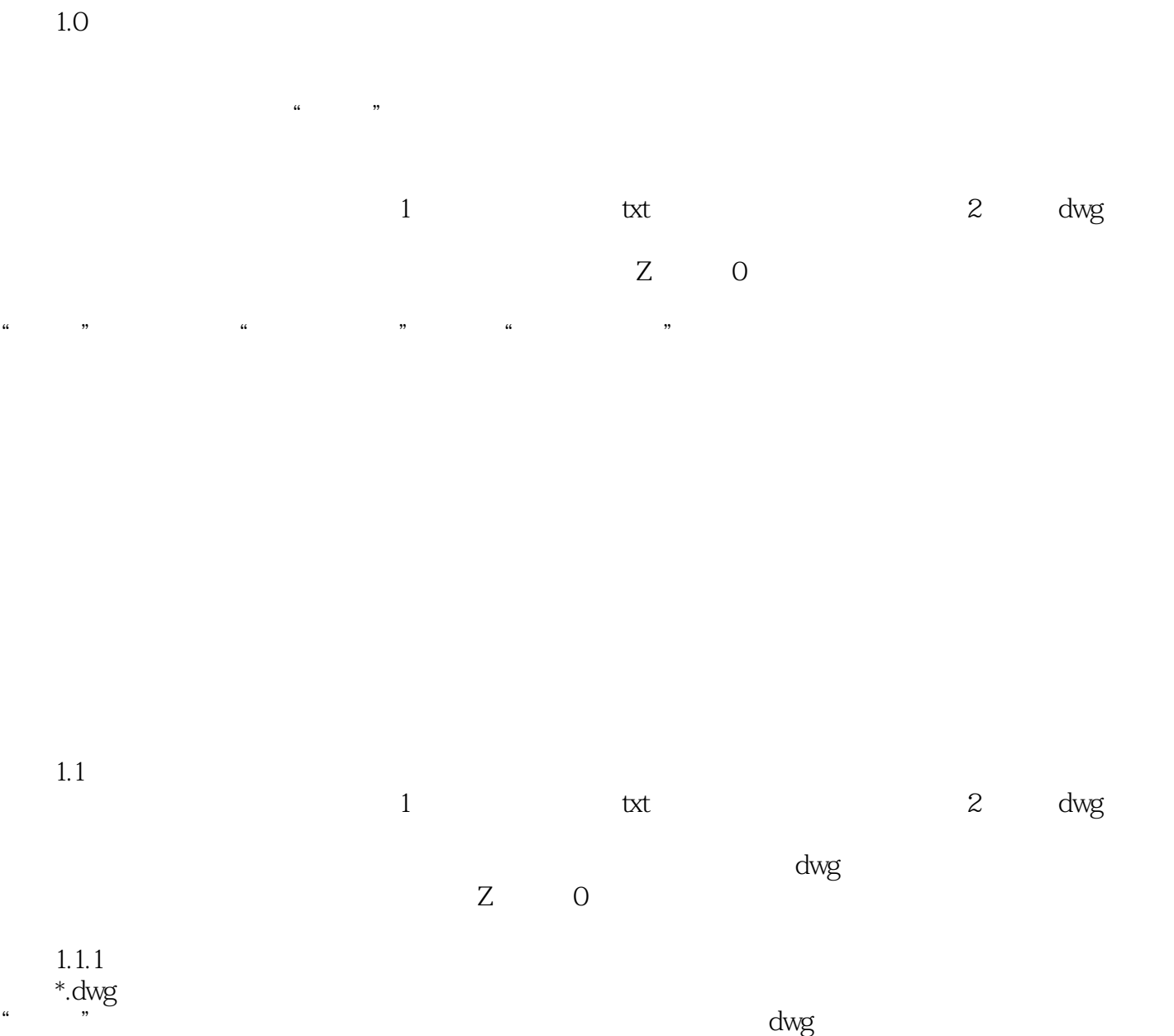

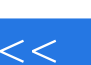

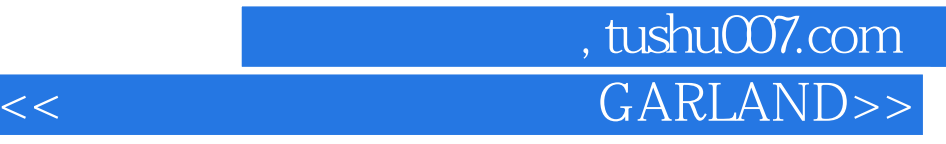

本站所提供下载的PDF图书仅提供预览和简介,请支持正版图书。

更多资源请访问:http://www.tushu007.com